## **2024** ! )

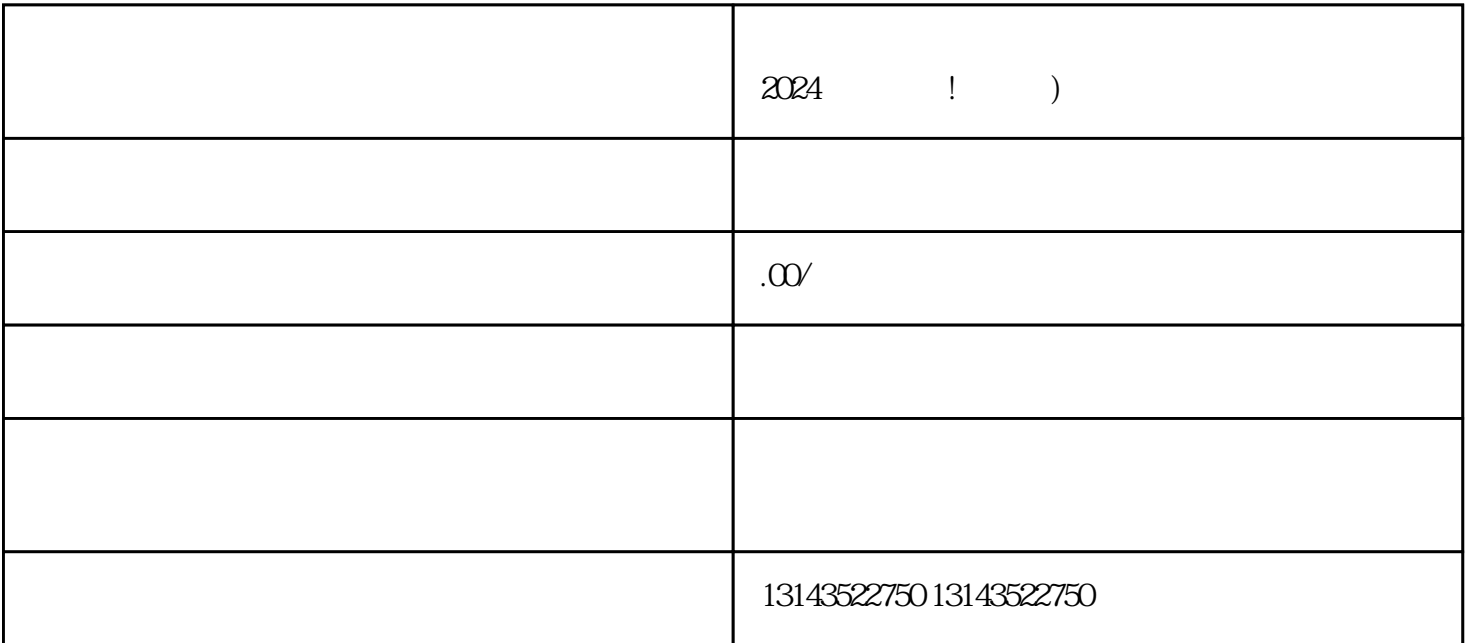

 $V$ 

抖音直播二手车直播间小风车怎么开 2024技术攻略!超好用

 $1.$  $2.$  $3 \div \frac{1}{2}$  $4.$ 

1.  $2.$  $3$  texiao  $\frac{1}{2}$  $4\,$ 

- 
- 
- 
- 
- $2.$ 
	-
- $3 \t\t\t...$
- $4.$
- $5.$
- $6.$